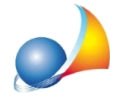

## **Nuovomodellotelematico-QuadroEO-Azioni-Obbligazioni-Altrititoli-Quote** sociali. Quando indicare il codice fiscale? Quando e dove reperire il codice titolo? **Quale data del documento deve essere indicata?**

La prima cosa da indicare nel Quadro EO è la tipologia, selezionandola fra:

- 1. Titolo quotato in borsa o negoziato al mercato ristretto
- 2. Titolo non quotato in borsa
- 3. Titolo non compreso nell'attivo ereditario (ad es. BOT, CCT, BTP, buoni postali)
- 4. Fondo comune d'investimento

Descrizione: campo obbligatorio, es. "AZIONI ENEL - DOSSIER TITOLI ING DIRECT N. *08608235906*"

Quantità: campo facoltativo

Codice titolo: obbligatorio solo se si tratta di titolo quotato in borsa italiana. Non deve essere indicato in tutti gli altri casi. Corrisponde al codice ISIN (es. *IT0003128367*)

Codice fiscale società: obbligatorio se si tratta di titolo quotato in borsa ma solo se la società ha sede in Italia. Nel caso di *titolo estero* non deve essere indicato e deve essere barratalacasella*Benesitoall'estero*.

E' formato da 11 cifre (a volte nei documenti bancari è di sedici cifre: nel caso vanno eliminati i cinque zeri iniziali). Prestare attenzione ad indicare il codice fiscale e non la partita IVA. In caso contrario la successione verrà scartata successivamente all'invio

Tipo documento: la tipologia del documento da cui risulti il numero di azioni, obbligazioni o altri titoli posseduti dal defunto (bilancio, inventario o altro documento). Nel caso di tipologia 1, 3 o 4 corrisponderà normalmente con l'estratto conto del deposito titoli. Per la tipologia 2 potrà essere, ad esempio, il bilancio di una SRL una cui quota entra in successione

Data del documento: la data del documento di cui sopra

Vedianche:

Quadro EO - Azioni, obbligazioni, altri titoli, quote sociali: come inserire i fondi comuni di investimento nel caso una quota parte sia esente da imposta di successione?

Come mai nel totale titoli (rigo EE3) vengono ricompresi anche i titoli esenti (BOT, CCT [ecc.\)?](https://www.geonetwork.it/images/prodotti/faq/Scheda%20tecnica%20187.PDF)

Ho un deposito titoli con saldo pari a zero. Inserendolo all'interno del quadro EO il modulo di controllo mi segnala un errore "(\*\*\*) Modulo 1 Valore - E' obbligatorio inserire il valore"

Dichiarazione scartata con errore "Almeno un codice fiscale non risulta presente in anagrafe tributaria"